# **Audacious - OLD, PLEASE USE GITHUB DISCUSSIONS/ISSUES - Feature #220**

# **Please add A-B repeat feature to GTKUI**

November 29, 2012 21:10 - Ariadne Conill

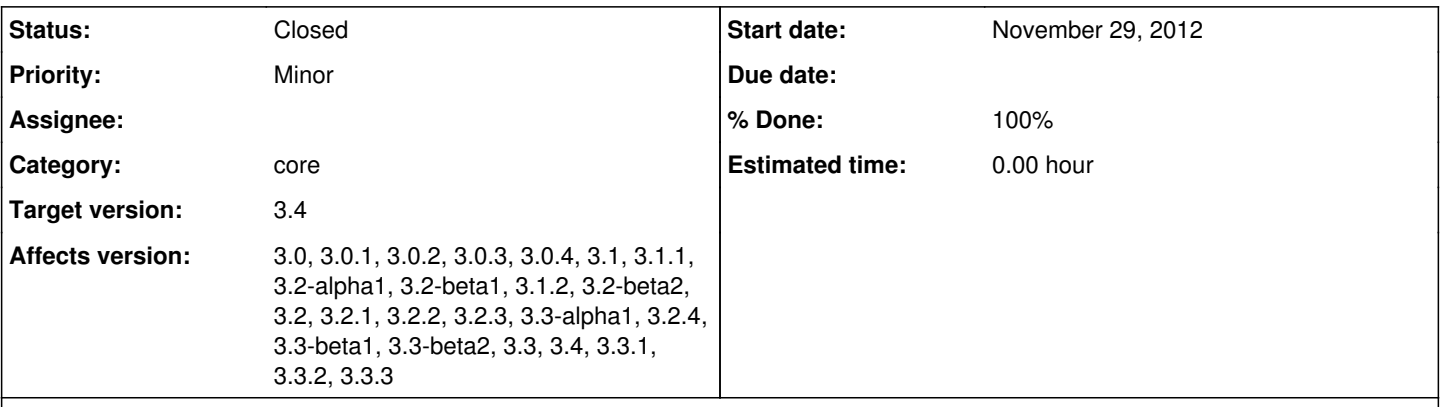

#### **Description**

Audacious used to have this neat feature (I know, because I'm the one who implemented it) where you could set a start point and end point (in what audacious calls 'frames'), and audacious would loop between them, simply by hitting the 'A' key twice.

It appears this feature was removed in Audacious 3. Could you re-add it? It is useful for working out songs, and I considered it to be one of those things which made Audacious a more 'pro audio' oriented player.

You could probably do this by hooking or perhaps adding a filter on the pipeline to queue a seek. I am not really certain how the new effect plugins work in regard to queueing future events, though. I might mess around with it if I have time.

#### **History**

#### **#1 - November 29, 2012 21:12 - Ariadne Conill**

As an update, it seems that there is still plumbing for this in skinnedui, but not gtkui. Audacious 2 had this feature available in GTKUI, as far as I recall it anyway!

#### **#2 - November 30, 2012 02:11 - John Lindgren**

*- Subject changed from please re-add A-B repeat feature to Please add A-B repeat feature to GTKUI*

AFAIK it was never implemented in gtkui. (There was a menu item for it but it wasn't hooked up to anything.) As far as I know the feature still works fine in the skinned UI, though.

#### **#3 - November 30, 2012 09:37 - Ariadne Conill**

Yes, it appears you are right on that end, as I was talking with tallica on IRC about it.

Would it be possible to move this to an effect plugin? I am assuming that the effect plugins have the sufficient timing information to make it work.

### **#4 - December 01, 2012 14:44 - John Lindgren**

*- Status changed from New to Closed*

*- % Done changed from 0 to 100*

<https://github.com/audacious-media-player/audacious/commit/4e2b1849122d7c9ced9c4e7ef6d387e6cf35b435> <https://github.com/audacious-media-player/audacious-plugins/commit/f6a87ffe023138df9b3827494c5f3d3284b9baf6>